## Bachelor WiSe 2024/25 Checkliste

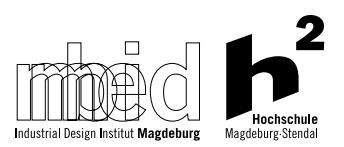

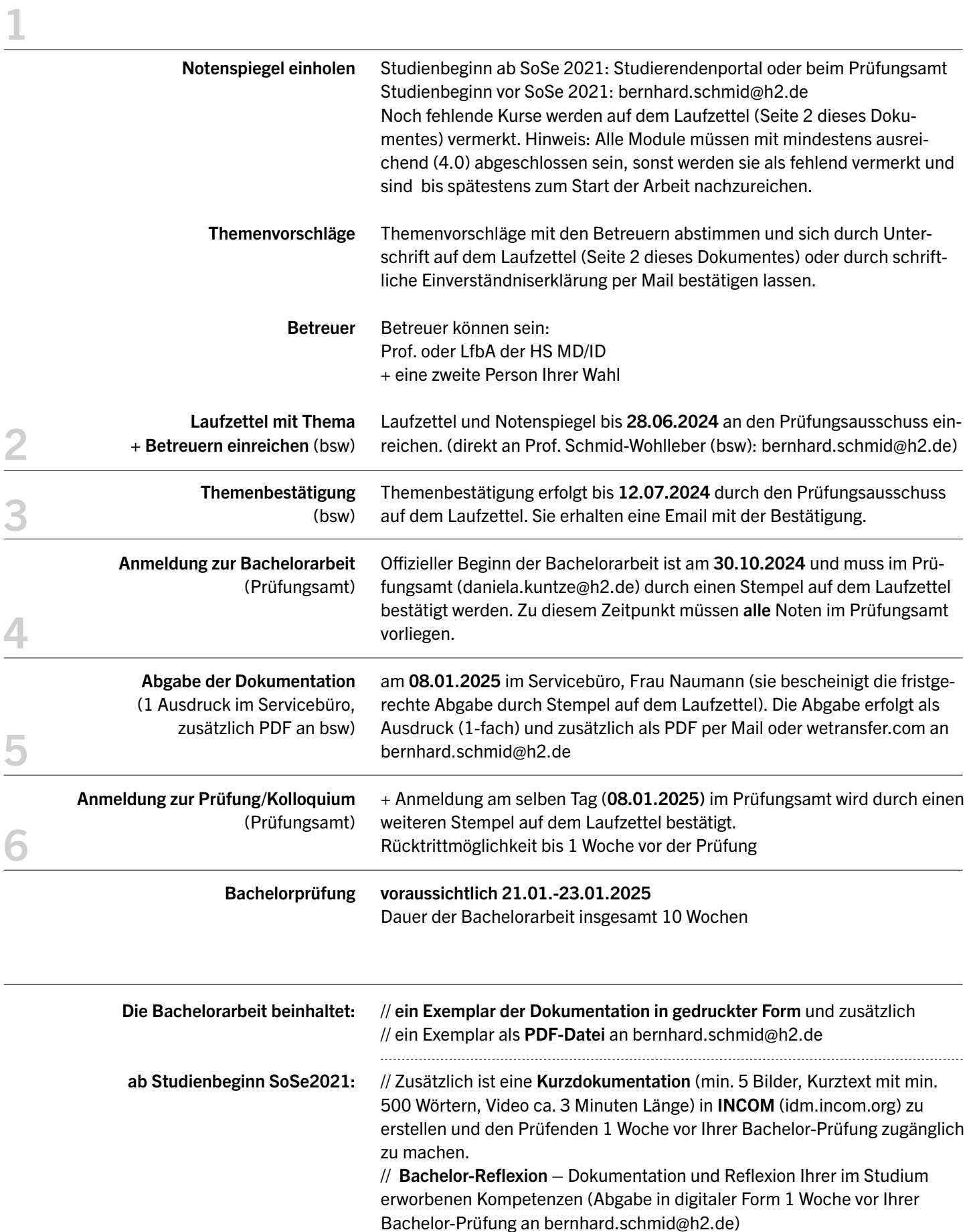

## **Bachelor WiSe 2024/25 Checkliste**

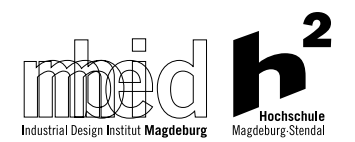

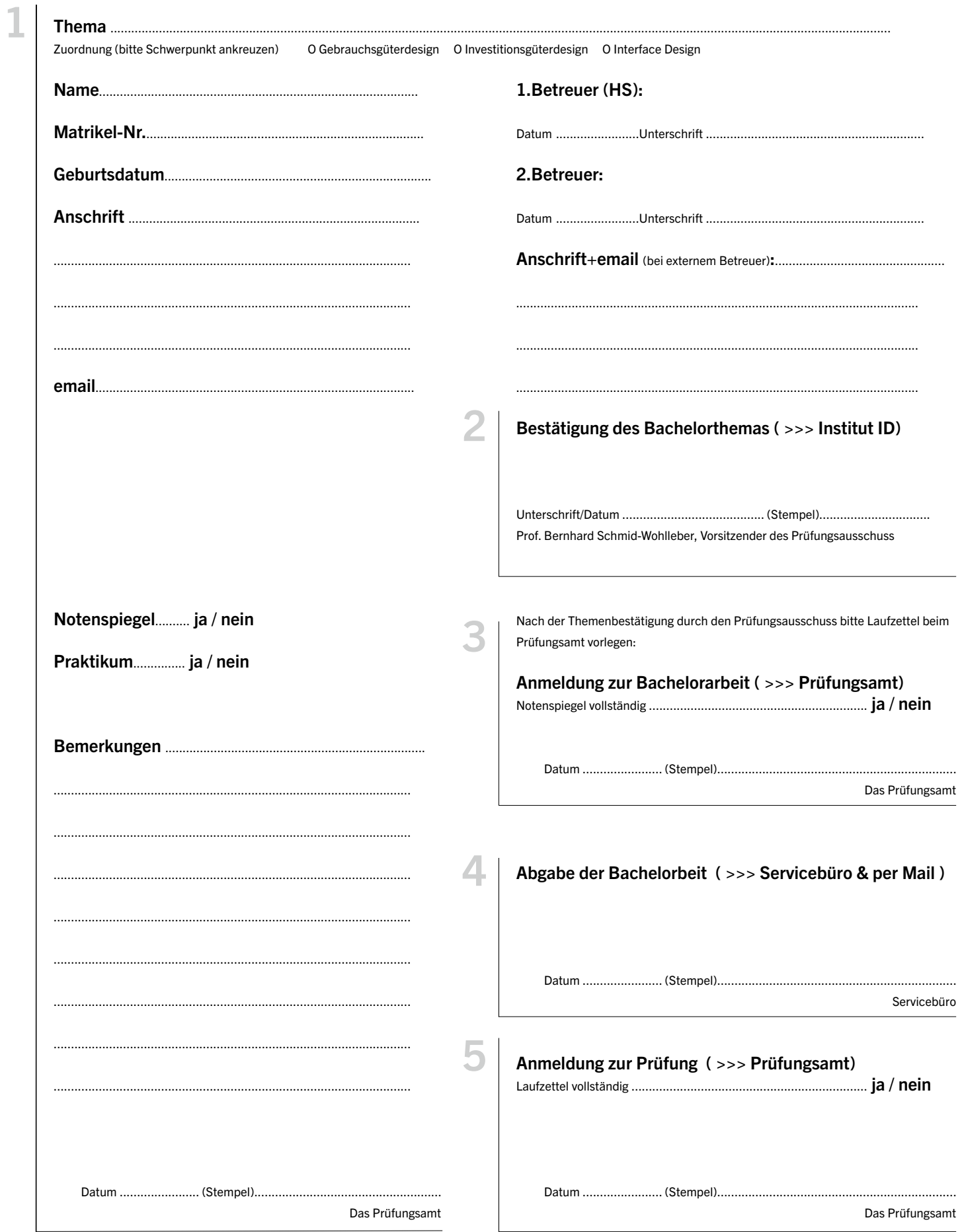

## Nach der Prüfung

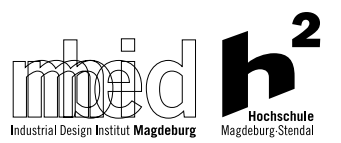

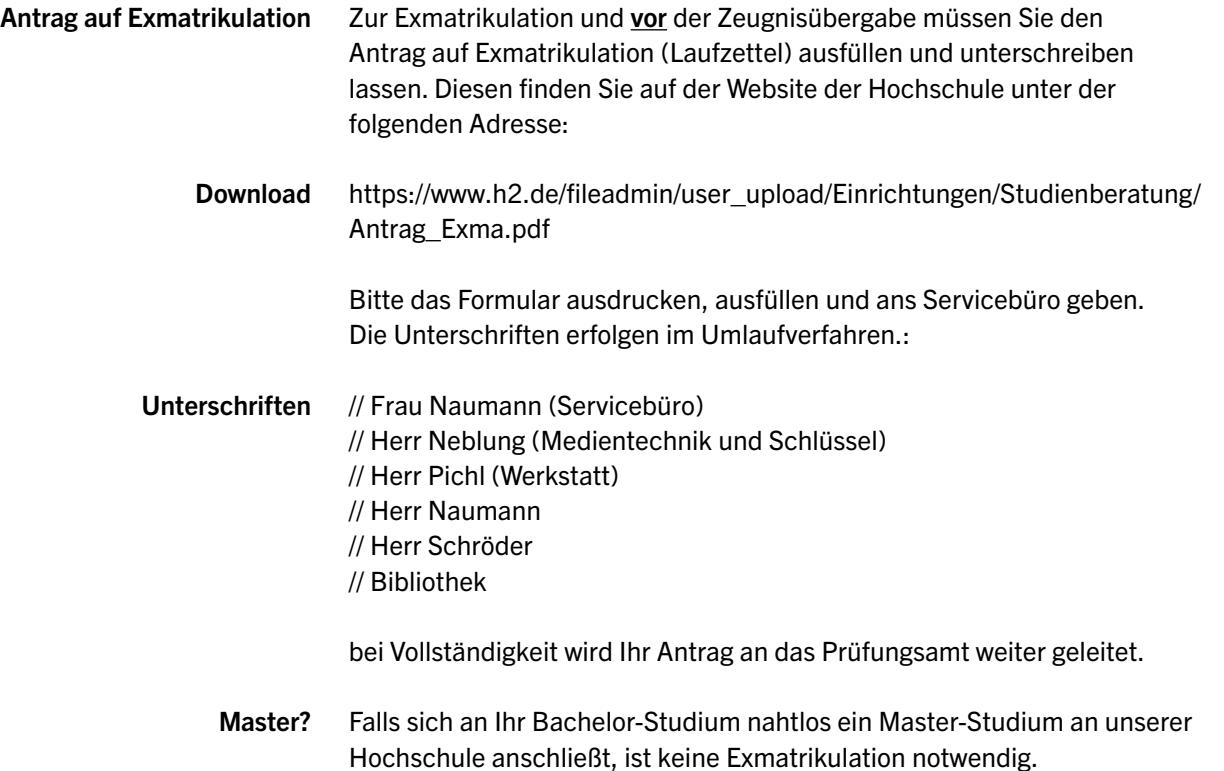